## Package 'miceFast'

March 14, 2022

<span id="page-0-0"></span>Title Fast Imputations Using 'Rcpp' and 'Armadillo'

Version 0.8.1

Description Fast imputations under the object-oriented programming paradigm.

Moreover there are offered a few functions built to work with popular R pack-

ages such as 'data.table' or 'dplyr'.

The biggest improvement in time performance could be achieve for a calculation where a grouping variable have to be used.

A single evaluation of a quantitative model for the multiple imputations is another major enhancement.

A new major improvement is one of the fastest predictive mean matching in the R world because of presorting and binary search.

**Depends**  $R (= 3.6.0)$ 

License GPL  $(>= 2)$ 

URL <https://github.com/Polkas/miceFast>

BugReports <https://github.com/Polkas/miceFast/issues>

Encoding UTF-8

**Imports** methods,  $\text{Rcpp}$  ( $>= 0.12.12$ ), data.table

Suggests knitr, rmarkdown, pacman, testthat, mice, magrittr, ggplot2,

UpSetR, dplyr VignetteBuilder knitr

LinkingTo Rcpp, RcppArmadillo

RcppModules miceFast, corrData

SystemRequirements C++11

NeedsCompilation yes

LazyData true

RoxygenNote 7.1.2

Author Maciej Nasinski [aut, cre]

Maintainer Maciej Nasinski <nasinski.maciej@gmail.com>

Repository CRAN

Date/Publication 2022-03-14 00:10:02 UTC

### <span id="page-1-0"></span>R topics documented:

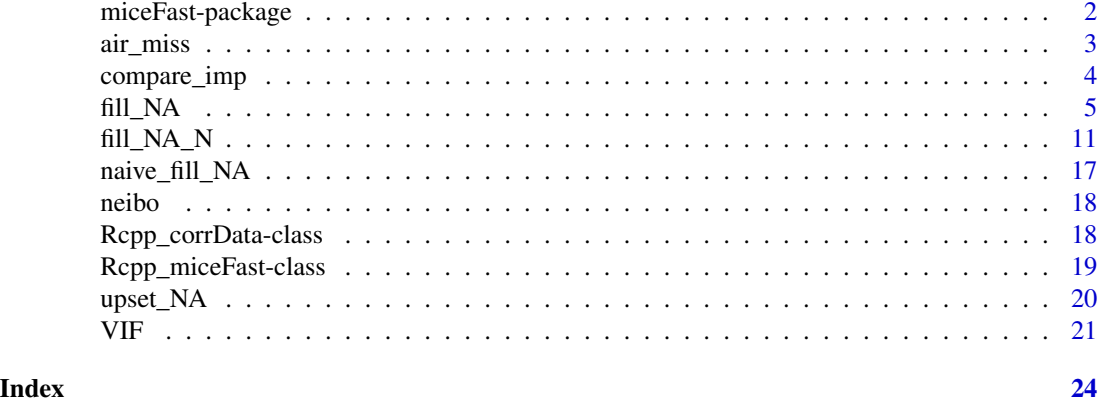

miceFast-package *miceFast package for fast multiple imputations.*

#### Description

Fast imputations under the object-oriented programming paradigm. There was used quantitative models with a closed-form solution. Thus package is based on linear algebra operations. The biggest improvement in time performance could be achieve for a calculation where a grouping variable have to be used. A single evaluation of a quantitative model for the multiple imputations is another major enhancement. Moreover there are offered a few functions built to work with popular R packages such as 'data.table'.

#### Details

read vignette for additional information

#### Author(s)

Maciej Nasinski

#### References

#### See Also

.

#### Examples

## Not run:

.

## End(Not run)

<span id="page-2-0"></span>

#### Description

airquality dataset with additional variables.

#### Usage

air\_miss

#### Format

A data frame and data table with 154 observations on 11 variables.

- Ozone numeric Ozone (ppb) Mean ozone in parts per billion from 1300 to 1500 hours at Roosevelt Island
- Solar.R numeric Solar R (lang) Solar radiation in Langleys in the frequency band 4000–7700 Angstroms from 0800 to 1200 hours at Central Park
- Wind numeric Wind (mph) Average wind speed in miles per hour at 0700 and 1000 hours at LaGuardia Airport
- Temp numeric Temperature (degrees F) Maximum daily temperature in degrees Fahrenheit at La Guardia Airport.

Day numeric Day of month (1–31)

Intercept numeric a constant

index numeric id

weights numeric positive values weights

groups factor Month (1–12)

x\_character character discrete version of Solar.R (5-levels)

**Ozone** chac character discrete version of Ozone (7-levels)

**Ozone f** factor discrete version of Ozone (7-levels)

**Ozone\_high** logical Ozone higher than its mean

#### Details

Daily readings of the following air quality values for May 1, 1973 (a Tuesday) to September 30, 1973.

#### Source

The data were obtained from the New York State Department of Conservation (ozone data) and the National Weather Service (meteorological data).

#### <span id="page-3-0"></span>References

Chambers, J. M., Cleveland, W. S., Kleiner, B. and Tukey, P. A. (1983) Graphical Methods for Data Analysis. Belmont, CA: Wadsworth.

#### Examples

```
## Not run:
library(data.table)
data(airquality)
data <- cbind(as.matrix(airquality[, -5]),
 Intercept = 1, index = 1:nrow(airquality),
  # a numeric vector - positive values
  weights = rnorm(nrow(airquality), 1, 0.01),
  # months as groups
  groups = airquality[, 5]\lambda# data.table
air_miss <- data.table(data)
air_miss$groups <- factor(air_miss$groups)
# Distribution of Ozone - close to log-normal
# hist(air_miss$Ozone)
# Additional vars
# Make a character variable to show package capabilities
air_miss$x_character <- as.character(cut(air_miss$Solar.R, seq(0, 350, 70)))
# Discrete version of dependent variable
air_miss$Ozone_chac <- as.character(cut(air_miss$Ozone, seq(0, 160, 20)))
air_miss$Ozone_f <- cut(air_miss$Ozone, seq(0, 160, 20))
air_miss$Ozone_high <- air_miss$Ozone > mean(air_miss$Ozone, na.rm = T)
## End(Not run)
```
compare\_imp *Comparing imputations and original data distributions*

#### Description

ggplot2 visualization to support which imputation method to choose

#### Usage

compare\_imp(df, origin, target)

#### <span id="page-4-0"></span>fill\_NA 5

#### **Arguments**

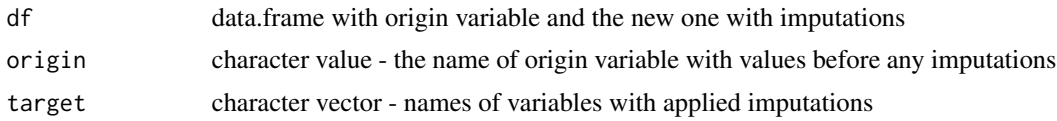

#### Value

ggplot2 object

#### Examples

```
library(miceFast)
library(ggplot2)
data(air_miss)
air_miss$Ozone_imp <- fill_NA(
    x = air_miss,
    model = "lm_bayes",
    posit_y = 1,
    posit_x = c(4, 6),logreg = TRUE
)
air_miss$Ozone_imp2 <- fill_NA_N(
   x = air_m i s s,model = "pmm",posit_y = 1,
    posit_x = c(4, 6),logreg = TRUE
\mathcal{L}compare_imp(air_miss, origin = "Ozone", "Ozone_imp")
compare_imp(air_miss, origin = "Ozone", c("Ozone_imp", 'Ozone_imp2'))
```
<span id="page-4-1"></span>

fill\_NA fill\_NA *function for the imputations purpose.*

#### Description

Regular imputations to fill the missing data. Non missing independent variables are used to approximate a missing observations for a dependent variable. Quantitative models were built under Rcpp packages and the C++ library Armadillo.

#### Usage

fill\_NA(x, model,  $posit_y$ ,  $posit_x$ ,  $w = NULL$ ,  $logreg = FALSE$ ,  $ridge = 1e-06$ ) ## S3 method for class 'data.frame' fill\_NA(x, model, posit\_y, posit\_x, w = NULL, logreg = FALSE, ridge = 1e-06)

```
## S3 method for class 'data.table'
fill_NA(x, model, posit_y, posit_x, w = NULL, logreg = FALSE, ridge = 1e-06)
## S3 method for class 'matrix'
fill_NA(x, model, posit_y, posit_x, w = NULL, logreg = FALSE, ridge = 1e-06)
```
#### Arguments

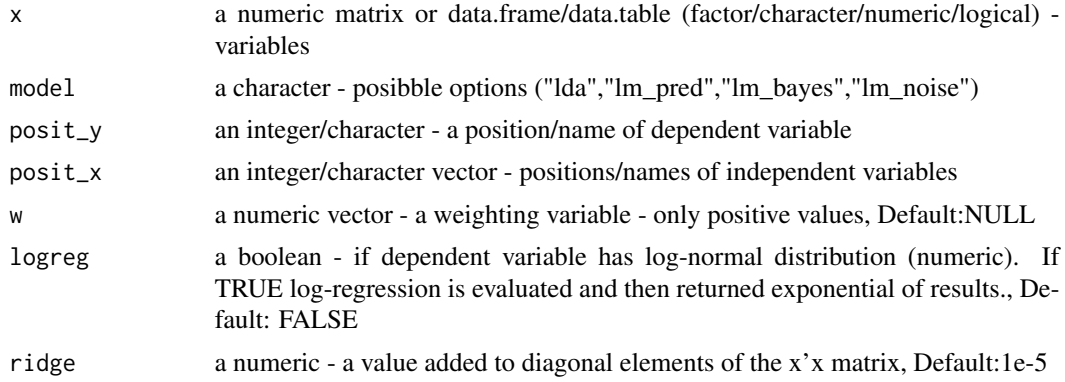

#### Value

load imputations in a numeric/logical/character/factor (similar to the input type) vector format

#### Methods (by class)

- data.frame: S3 method for data.frame
- data.table: s3 method for data.table
- matrix: S3 method for matrix

#### Note

There is assumed that users add the intercept by their own. The miceFast module provides the most efficient environment, the second recommended option is to use data.table and the numeric matrix data type. The lda model is assessed only if there are more than 15 complete observations and for the lms models if number of independent variables is smaller than number of observations.

#### See Also

#### [fill\\_NA\\_N](#page-10-1) [VIF](#page-20-1)

#### Examples

```
library(miceFast)
library(dplyr)
library(data.table)
### Data
# airquality dataset with additional variables
```

```
data(air_miss)
### Intro: dplyr
# IMPUTATIONS
air_miss <- air_miss %>%
  # Imputations with a grouping option (models are separately assessed for each group)
  # taking into account provided weights
  group_by(groups) %>%
  do(mutate(., Solar_R_imp = fill_NA(
   x = .model = "lm_pred",
   posit_y = "Solar.R",
   posit_x = c("Wind", "Temp", "Intercept"),w = .[['weights"]]))) %>%
  ungroup() %>%
  # Imputations - discrete variable
  mutate(x_character_imp = fill_NA(
   x = .model = "lda",posit_y = "x_character",
   posit_x = c("Wind", "Temp")
  )) %>%
  # logreg was used because almost log-normal distribution of Ozone
  # imputations around mean
  mutate(Ozone_imp1 = fill_NA(
    x = .model = "lm_bayes",
    posit_y = "Ozone",
   posit_x = c("Intercept"),
   logreg = TRUE
  )) %>%
  # imputations using positions - Intercept, Temp
  mutate(Ozone_imp2 = fill_NA(
   x = .model = "lm_bayes",
   posit_y = 1,
   posit_x = c(4, 6),
   logreg = TRUE
  )) %>%
  # multiple imputations (average of x30 imputations)
  # with a factor independent variable, weights and logreg options
  mutate(Ozone_imp3 = fill_NA_N(
   x = .model = "lm_noise",
   posit_y = "Ozone",
   posit_x = c("Intercept", "x_character_imp", "Wind", "Temp"),
   w = .[["weights"]],logreg = TRUE,
   k = 30)) %>%
  mutate(Ozone_imp4 = fill_NA_N(
   x = .model = "lm_bayes",
```

```
posit_y = "Ozone",
   posit_x = c("Intercept", "x_character_imp", "Wind", "Temp"),
   w = .[["weights"]],logreg = TRUE,
   k = 30)) %>%
 group_by(groups) %>%
 do(mutate(., Ozone_imp5 = fill_NA(
   x = .model = "lm_pred",
   posit_y = "Ozone",
   posit_x = c("Intercept", "x_character_imp", "Wind", "Temp"),
   w = .[["weights"]],logreg = TRUE
 ))) %>%
 do(mutate(., Ozone_imp6 = fill_NA_N(
   x = .model = "pmm",posit_y = "Ozone",
   posit_x = c("Intercept", "x_character_imp", "Wind", "Temp"),
   w = .[['weights''],
   logreg = TRUE,
   k = 20))) %>%
 ungroup() %>%
 # Average of a few methods
 mutate(Ozone_imp_mix = rowMeans(select(., starts_with("Ozone_imp")))) %>%
 # Protecting against collinearity or low number of observations - across small groups
 # Be carful when using a grouping option
 # because of lack of protection against collinearity or low number of observations.
 # There could be used a tryCatch(fill_NA(...),error=function(e) return(...))
 group_by(groups) %>%
 do(mutate(., Ozone_chac_imp = tryCatch(fill_NA(
   x = .model = "lda",posit_y = "Ozone_chac",
   posit_x = c("Intercept",
     "Month",
     "Day",
     "Temp",
     "x_character_imp"
   ),
   w = .[["weights"]]
 ),
 error = function(e) .[["Ozone_chac"]]
 ))) %>%
 ungroup()
# Sample of results
air_miss[which(is.na(air_miss[, 1]))[1:5], ]
```
#### fill\_NA 9

```
### Intro: data.table
# IMPUTATIONS
# Imputations with a grouping option (models are separately assessed for each group)
# taking into account provided weights
data(air_miss)
setDT(air_miss)
air_miss[, Solar_R_imp := fill_NA_N(
  x = .SD,
 model = "lm_bayes",
 posit_y = "Solar.R",
  posit_x = c("Wind", "Temp", "Intercept"),
 w = .SD[["weights"]],
  k = 100), by = .(groups)] %>%
  # Imputations - discrete variable
  .[, x_character_imp := fill_NA(
   x = .SD,
   model = "lda",posit_y = "x_character",
   posit_x = c("Wind", "Temp", "groups")
  )] %>%
  # logreg was used because almost log-normal distribution of Ozone
  # imputations around mean
  .[, Ozone_imp1 := fill_NA(
   x = .SD,
   model = "lm_bayes",
   posit_y = "Ozone",posit_x = c("Intercept"),logreg = TRUE
  )] %>%
  # imputations using positions - Intercept, Temp
  .[, Ozone_imp2 := fill_NA(
   x = .SD,
   model = "lm_bayes",
   posit_y = 1,
   posit_x = c(4, 6),logreg = TRUE
  )] %>%
  # model with a factor independent variable
  # multiple imputations (average of x30 imputations)
  # with a factor independent variable, weights and logreg options
  .[, Ozone_imp3 := fill_NA_N(
   x = .SD,
   model = "lm_noise",
   posit_y = "Ozone",
   posit_x = c("Intercept", "x_character_imp", "Wind", "Temp"),
   w = .SD[["weights"]],
   logreg = TRUE,
   k = 30)] %>%
  .[, Ozone_imp4 := fill_NA_N(
   x = .SD,
   model = "lm_bayes",
```

```
posit_y = "Ozone",
   posit_x = c("Intercept", "x_character_imp", "Wind", "Temp"),
   w = .SD[["weights"]],
   logreg = TRUE,
   k = 30)] %>%
 .[, Ozone_imp5 := fill_NA(
   x = .SD,
   model = "lm_pred",
   posit_y = "Ozone",
   posit_x = c("Intercept", "x_character_imp", "Wind", "Temp"),
   w = .SD[["weights"],
   logreg = TRUE
 ), .(groups)] %>%
 .[, Ozone_imp6 := fill_NA_N(
   x = .SD,
   model = "pmm",posit_y = "Ozone",
   posit_x = c("Intercept", "x_character_imp", "Wind", "Temp"),
   w = .SD[["weights"]],
   logreg = TRUE,
   k = 10), .(groups)] %>%
 # Average of a few methods
 .[, Ozone_imp_mix := apply(.SD, 1, mean), .SDcols = Ozone_imp1:Ozone_imp6] %>%
 # Protecting against collinearity or low number of observations - across small groups
 # Be carful when using a data.table grouping option
 # because of lack of protection against collinearity or low number of observations.
 # There could be used a tryCatch(fill_NA(...),error=function(e) return(...))
 .[, Ozone_chac_imp := tryCatch(fill_NA(
   x = .SD,
   model = "lda",posit_y = "Ozone_chac",
   posit_x = c("Intercept",
     "Month",
     "Day",
     "Temp",
     "x_character_imp"
   ),
   w = .SD[["weights"]]
 ),
 error = function(e) .SD[["Ozone_chac"]]
 ), .(groups)]
# Sample of results
air_miss[which(is.na(air_miss[, 1]))[1:5], ]
```
#### <span id="page-10-1"></span><span id="page-10-0"></span>Description

Multiple imputations to fill the missing data. Non missing independent variables are used to approximate a missing observations for a dependent variable. Quantitative models were built under Rcpp packages and the C++ library Armadillo.

#### Usage

```
fill_NA_N(
  x,
 model,
 posit_y,
 posit_x,
 w = NULL,logreg = FALSE,
 k = 10,
 ridge = 1e-06)
## S3 method for class 'data.frame'
fill_NA_N(
 x,
 model,
 posit_y,
 posit_x,
 w = NULL,logreg = FALSE,
 k = 10,
  ridge = 1e-06)
## S3 method for class 'data.table'
fill_NA_N(
 x,
 model,
 posit_y,
 posit_x,
 w = NULL,logreg = FALSE,
 k = 10,
 ridge = 1e-06)
## S3 method for class 'matrix'
```

```
fill_NA_N(
  x,
 model,
 posit_y,
 posit_x,
 w = NULL,logreg = FALSE,
 k = 10,
 ridge = 1e-06)
```
#### Arguments

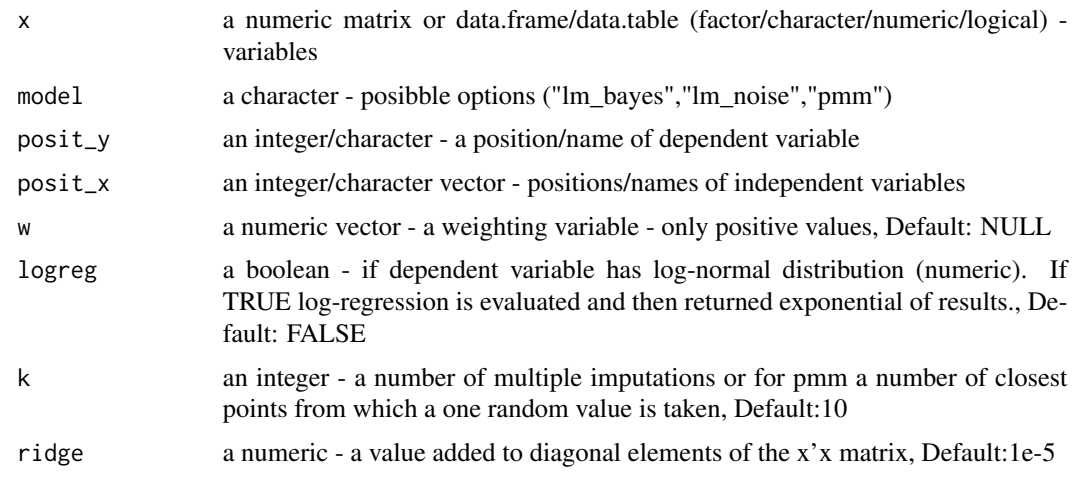

#### Value

load imputations in a numeric/character/factor (similar to the input type) vector format

#### Methods (by class)

- data.frame: s3 method for data.frame
- data.table: S3 method for data.table
- matrix: S3 method for matrix

#### Note

There is assumed that users add the intercept by their own. The miceFast module provides the most efficient environment, the second recommended option is to use data.table and the numeric matrix data type. The lda model is assessed only if there are more than 15 complete observations and for the lms models if number of variables is smaller than number of observations.

#### See Also

[fill\\_NA](#page-4-1) [VIF](#page-20-1)

<span id="page-11-0"></span>

#### $fill\_NA\_N$  13

#### Examples

```
library(miceFast)
library(dplyr)
library(data.table)
### Data
# airquality dataset with additional variables
data(air_miss)
### Intro: dplyr
# IMPUTATIONS
air miss <- air miss %>%
  # Imputations with a grouping option (models are separately assessed for each group)
  # taking into account provided weights
  group_by(groups) %>%
  do(mutate(., Solar_R_imp = fill_NA(
    x = 1model = "lm_pred",
    posit_y = "Solar.R",
    posit_x = c("Wind", "Temp", "Intercept"),w = .[['weights"]]))) %>%
  ungroup() %>%
  # Imputations - discrete variable
  mutate(x_character_imp = fill_NA(
   x = .model = "lda",posit_y = "x_character",
    posit_x = c("Wind", "Temp"))) %>%
  # logreg was used because almost log-normal distribution of Ozone
  # imputations around mean
  mutate(Ozone_imp1 = fill_NA(
    x = .model = "lm_bayes",posit_y = "Ozone",posit_x = c("Intercept"),logreg = TRUE
  )) %>%
  # imputations using positions - Intercept, Temp
  mutate(Ozone_imp2 = fill_NA(
    x = .model = "lm_bayes",
    posit_y = 1,
    posit_x = c(4, 6),logreg = TRUE
  )) %>%
  # multiple imputations (average of x30 imputations)
  # with a factor independent variable, weights and logreg options
  mutate(Ozone_imp3 = fill_NA_N(
    x = .model = "lm_noise",
    posit_y = "Ozone",
    posit_x = c("Intercept", "x_character_imp", "Wind", "Temp"),
```

```
w = .[["weights"]],logreg = TRUE,
  k = 30)) %>%
mutate(Ozone_imp4 = fill_NA_N(
 x = .model = "lm_bayes",
  posit_y = "Ozone",
  posit_x = c("Intercept", "x_character_imp", "Wind", "Temp"),
  w = .[["weights"]],
  logreg = TRUE,
  k = 30)) %>%
group_by(groups) %>%
do(mutate(., Ozone_imp5 = fill_NA(
  x = .model = "lm_pred",
  posit_y = "Ozone",
  posit_x = c("Intercept", "x_character_imp", "Wind", "Temp"),
  w = .[["weights"]],logreg = TRUE
))) %>%
do(mutate(., Ozone_imp6 = fill_NA_N(
  x = .model = "pmm",posit_y = "Ozone",
  posit_x = c("Intercept", "x_character_imp", "Wind", "Temp"),
  w = .[["weights"]],logreg = TRUE,
  k = 20))) %>%
ungroup() %>%
# Average of a few methods
mutate(Ozone_imp_mix = rowMeans(select(., starts_with("Ozone_imp")))) %>%
# Protecting against collinearity or low number of observations - across small groups
# Be carful when using a grouping option
# because of lack of protection against collinearity or low number of observations.
# There could be used a tryCatch(fill_NA(...),error=function(e) return(...))
group_by(groups) %>%
do(mutate(., Ozone_chac_imp = tryCatch(fill_NA(
  x = .model = "lda",posit_y = "Ozone_chac",
  posit_x = c("Intercept",
    "Month",
    "Day",
    "Temp",
    "x_character_imp"
  ),
  w = .[["weights"]]
),
```

```
error = function(e) .[["Ozone_chac"]]
  ))) %>%
  ungroup()
# Sample of results
air_miss[which(is.na(air_miss[, 1]))[1:5], ]
### Intro: data.table
# IMPUTATIONS
# Imputations with a grouping option (models are separately assessed for each group)
# taking into account provided weights
data(air_miss)
setDT(air_miss)
air_miss[, Solar_R_imp := fill_NA_N(
 x = .SDmodel = "lm_bayes",
 posit_y = "Solar.R",
 posit_x = c("Wind", "Temp", "Intercept"),
 w = .SD[["weights"]],
  k = 100
), by = .(groups)] %>%
  # Imputations - discrete variable
  .[, x_character_imp := fill_NA(
   x = .SD,
   model = "lda",posit_y = "x_character",
    posit_x = c("Wind", "Temp", "groups")
  )] %>%
  # logreg was used because almost log-normal distribution of Ozone
  # imputations around mean
  .[, Ozone_imp1 := fill_NA(
   x = .SD,
   model = "lm_bayes",
   posit_y = "Ozone",
   posit_x = c("Intercept"),logreg = TRUE
  )] %>%
  # imputations using positions - Intercept, Temp
  .[, Ozone_imp2 := fill_NA(
   x = .SD,
   model = "lm_bayes",
   posit_y = 1,
   posit_x = c(4, 6),logreg = TRUE
  )] %>%
  # model with a factor independent variable
  # multiple imputations (average of x30 imputations)
  # with a factor independent variable, weights and logreg options
  .[, Ozone_imp3 := fill_NA_N(
   x = .SD,
   model = "lm_noise",
   posit_y = "Ozone",
   posit_x = c("Intercept", "x_character_imp", "Wind", "Temp"),
```

```
w = .SD[["weights"]],
 logreg = TRUE,
 k = 30)] %>%
.[, Ozone_imp4 := fill_NA_N(
 x = .SD,
 model = "lm_bayes",
 posit_y = "Ozone",
 posit_x = c("Intercept", "x_character_imp", "Wind", "Temp"),
 w = .SD[["weights"]],
 logreg = TRUE,
 k = 30)] %>%
.[, Ozone_imp5 := fill_NA(
 x = .SD,
 model = "lm_pred",
 posit_y = "Ozone",
 posit_x = c("Intercept", "x_character_imp", "Wind", "Temp"),
 w = .SD[["weights"]],
 logreg = TRUE
), .(groups)] %>%
.[, Ozone_imp6 := fill_NA_N(
 x = .SD,
 model = "pmm",posit_y = "Ozone",
 posit_x = c("Intercept", "x_character_imp", "Wind", "Temp"),
 w = .SD[["weights"]],
 logreg = TRUE,
 k = 10), .(groups)] %>%
# Average of a few methods
.[, Ozone_imp_mix := apply(.SD, 1, mean), .SDcols = Ozone_imp1:Ozone_imp6] %>%
# Protecting against collinearity or low number of observations - across small groups
# Be carful when using a data.table grouping option
# because of lack of protection against collinearity or low number of observations.
# There could be used a tryCatch(fill_NA(...),error=function(e) return(...))
.[, Ozone_chac_imp := tryCatch(fill_NA(
  x = .SD,
  model = "lda",posit_y = "Ozone_chac",
  posit_x = c("Intercept",
   "Month",
   "Day",
   "Temp",
    "x_character_imp"
 ),
 w = .SD[["weights"]]
),
error = function(e) .SD[["Ozone_chac"]]
```
#### <span id="page-16-0"></span>naive\_fill\_NA 17

```
), .(groups)]
```

```
# Sample of results
air_miss[which(is.na(air_miss[, 1]))[1:5], ]
```
naive\_fill\_NA naive\_fill\_NA *function for the imputations purpose.*

#### Description

Regular imputations to fill the missing data. Non missing independent variables are used to approximate a missing observations for a dependent variable. For numeric columns with any missing data a simple bayesian mean will be used. Next all numeric variables will be utilized to impute character/factoer variables by Linear Discriminant Analysis.

#### Usage

```
naive_fill_NA(x)
## S3 method for class 'data.frame'
naive_fill_NA(x)
## S3 method for class 'matrix'
naive_fill_NA(x)
```
#### Arguments

x a numeric matrix or data.frame (factor/character/numeric/logical) - variables

#### Value

load imputations in a similar to the input type.

#### Methods (by class)

- data.frame: S3 method for data.frame
- matrix: S3 method for matrix

#### Note

this is a very simple and fast solution but not recommended, for more complex solutions check the vignette

#### See Also

[fill\\_NA](#page-4-1) [fill\\_NA\\_N](#page-10-1) [VIF](#page-20-1)

#### Examples

```
## Not run:
library(miceFast)
data(air_miss)
naive_fill_NA(air_miss)
```
## End(Not run)

neibo *Finding in random manner one of the k closets points in a certain vector for each value in a second vector*

#### Description

this function using pre-sorting of a y and the binary search the one of the k closest value for each miss is returned.

#### Usage

neibo(y, miss, k)

#### Arguments

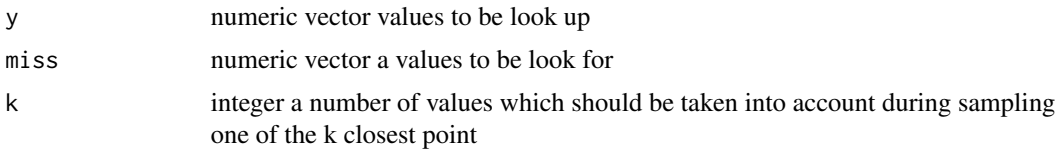

#### Value

a numeric vector

Rcpp\_corrData-class *Class* "Rcpp\_corrData"

#### Description

This C++ class could be used to build a corrData object by invoking new(corrData,...) function.

#### Extends

Class ["C++Object"](#page-0-0), directly.

All reference classes extend and inherit methods from ["envRefClass"](#page-0-0).

<span id="page-17-0"></span>

#### <span id="page-18-0"></span>Methods

initialize $(...): \sim$ finalize():  $\sim$ fill(...): generating data

#### Note

This is only frame for building C++ object which could be used to implement certain methods. Check the vignette for more details of implementing methods.

#### References

See the documentation for RcppArmadillo and Rcpp for more details of how this class was built.

#### Examples

```
#showClass("Rcpp_corrData")
show(corrData)
```
Rcpp\_miceFast-class *Class* "Rcpp\_miceFast"

#### Description

This C++ class could be used to build a miceFast objects by invoking new(miceFast) function.

#### Extends

Class ["C++Object"](#page-0-0), directly.

All reference classes extend and inherit methods from ["envRefClass"](#page-0-0).

#### Methods

set\_data(...): providing data by a reference - a numeric matrix

- $set_g(...):$  providing a grouping variable by a reference a numeric vector WITOUT NA values - positive values
- set\_w(...): providing a weightinh variable by a reference a numeric vector WITOUT NA values - positive values

set\_ridge(...): providing a ridge i.e. the disturbance to diag of XX, default 1e-6

get\_data(...): retrieving the data

 $get_w(\ldots)$ : retrieving the weighting variable

 $get_g(\ldots)$ : retireiving the grouping variable

get\_ridge(...): retireiving the ridge disturbance

get\_index(...): getting the index

- <span id="page-19-0"></span>impute(...): impute data under characterstics from the object like a optional grouping or weighting variable
- impute\_N(...): multiple imputations impute data under characterstics from the object like a optional grouping or weighting variable
- $update\_var(...):$  permanently update the variable at the object and data. Use it only if you are sure about model parameters
- get\_models(...): get possible quantitative models for a certain type of dependent variable

get\_model(...): get a recommended quantitative model for a certain type of dependent variable

which\_updated( $\ldots$ ): which variables at the object was modified by update\_var

 $sort\_byg$  (...): sort data by the grouping variable

is\_sorted\_byg(...): check if data is sorted by the grouping variable

vifs(...): Variance inflation factors (VIF) - helps to check when the predictor variables are not linearly related

initialize(...): ...

finalize(): ...

#### Note

This is only frame for building C++ object which could be used to implement certain methods. Check the vignette for more details of implementing these methods.

Vigniette: <https://CRAN.R-project.org/package=miceFast>

#### References

See the documentation for RcppArmadillo and Rcpp for more details of how this class was built.

#### Examples

```
#showClass("Rcpp_miceFast")
show(miceFast)
new(miceFast)
```
upset\_NA *upset plot for NA values*

#### Description

wrapper around UpSetR::upset for vizualization of NA values

Visualization of set intersections using novel UpSet matrix design.

#### Usage

upset\_NA(...)

#### <span id="page-20-0"></span>Arguments

... all arguments accepted by UpSetR::upset where the first one is expected to be a data.

#### Details

Visualization of set data in the layout described by Lex and Gehlenborg in [https://www.nature.](https://www.nature.com/articles/nmeth.3033) [com/articles/nmeth.3033](https://www.nature.com/articles/nmeth.3033). UpSet also allows for visualization of queries on intersections and elements, along with custom queries queries implemented using Hadley Wickham's apply function. To further analyze the data contained in the intersections, the user may select additional attribute plots to be displayed alongside the UpSet plot. The user also has the the ability to pass their own plots into the function to further analyze data belonging to queries of interest. Most aspects of the UpSet plot are customizable, allowing the user to select the plot that best suits their style. Depending on how the features are selected, UpSet can display between 25-65 sets and between 40-100 intersections.

#### **Note**

Data set must be formatted as described on the original UpSet github page: [https://github.com/](https://github.com/VCG/upset/wiki) [VCG/upset/wiki](https://github.com/VCG/upset/wiki).

#### References

Lex et al. (2014). UpSet: Visualization of Intersecting Sets IEEE Transactions on Visualization and Computer Graphics (Proceedings of InfoVis 2014), vol 20, pp. 1983-1992, (2014).

Lex and Gehlenborg (2014). Points of view: Sets and intersections. Nature Methods 11, 779 (2014). <https://www.nature.com/articles/nmeth.3033>

#### Examples

```
library(miceFast)
library(UpSetR)
upset_NA(airquality)
upset_NA(air_miss, 6)
```
<span id="page-20-1"></span>VIF VIF *function for assessing VIF.*

#### Description

VIF measure how much the variance of the estimated regression coefficients are inflated. It helps to identify when the predictor variables are linearly related. You have to decide which variable should be delete. Values higher than 10 signal a potential collinearity problem.

#### <span id="page-21-0"></span>Usage

```
VIF(x, posit_y, posit_x, correct = FALSE)
## S3 method for class 'data.frame'
VIF(x, posit_y, posit_x, correct = FALSE)
## S3 method for class 'data.table'
VIF(x, posit_y, posit_x, correct = FALSE)
## S3 method for class 'matrix'
VIF(x, posit_y, posit_x, correct = FALSE)
```
#### Arguments

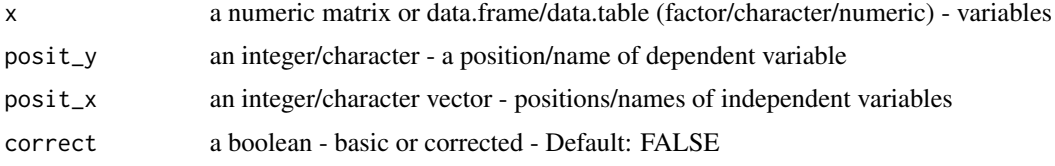

#### Value

load a numeric vector with VIF for all variables provided by posit\_x

#### Methods (by class)

- data.frame:
- data.table:
- matrix:

#### Note

```
vif_corrected = vif_basic(1/(2*df))
```
#### See Also

[fill\\_NA](#page-4-1) [fill\\_NA\\_N](#page-10-1)

#### Examples

```
## Not run:
library(miceFast)
library(data.table)
airquality2 <- airquality
data_DT <- data.table(airquality2)
```

```
data_DT[, .(vifs = VIF(
 x = .SD,
```

```
posit_y = "Ozone",
 posit_x = c("Solar.R", "Wind", "Temp", "Month", "Day", "Temp2"),
 correct = FALSE
))][["vifs"]]
data_DT[, .(vifs = VIF(
x = .SD,
posit_y = 1,posit_x = c(2, 3, 4, 5, 6, 7),correct = TRUE
))][["vifs"]]
## End(Not run)
```
# <span id="page-23-0"></span>Index

∗ classes Rcpp\_corrData-class, [18](#page-17-0) Rcpp\_miceFast-class, [19](#page-18-0) ∗ datasets air\_miss, [3](#page-2-0) ∗ package miceFast-package, [2](#page-1-0)

air\_miss, [3](#page-2-0)

C++Object, *[18,](#page-17-0) [19](#page-18-0)* compare\_imp, [4](#page-3-0) corrData *(*Rcpp\_corrData-class*)*, [18](#page-17-0)

envRefClass, *[18,](#page-17-0) [19](#page-18-0)*

fill\_NA, [5,](#page-4-0) *[12](#page-11-0)*, *[17](#page-16-0)*, *[22](#page-21-0)* fill\_NA\_N, *[6](#page-5-0)*, [11,](#page-10-0) *[17](#page-16-0)*, *[22](#page-21-0)*

miceFast *(*Rcpp\_miceFast-class*)*, [19](#page-18-0) miceFast-package, [2](#page-1-0)

naive\_fill\_NA, [17](#page-16-0) neibo, [18](#page-17-0)

Rcpp\_corrData-class, [18](#page-17-0) Rcpp\_miceFast-class, [19](#page-18-0)

upset\_NA, [20](#page-19-0)

VIF, *[6](#page-5-0)*, *[12](#page-11-0)*, *[17](#page-16-0)*, [21](#page-20-0)